## Asembler dla procesorów Intel. Vademecum profesjonalisty

Kip R. Irvine

Drogi Czytelniku! Poni|ej zamieszczona jest errata do ksi|ki: ["Asembler dla procesorów Intel. Vademecum prof](https://helion.pl/ksiazki/asembler-dla-procesorow-intel-vademecum-profesjonalisty-kip-r-irvine,asinvp.htm)esjonalisty"

Jest to lista bB dów znalezionych po opublikowaniu ksi |ki, zgBo zaakceptowanych przez nasz redakcj. Pragniemy, aby nasze pul wiarygodne i speBniaBy Twoje oczekiwania. Zapoznaj si z ponijs dodatkowe zastrze|enia, mo|esz je zgBoshttposd/ardebisom mpl/user/er

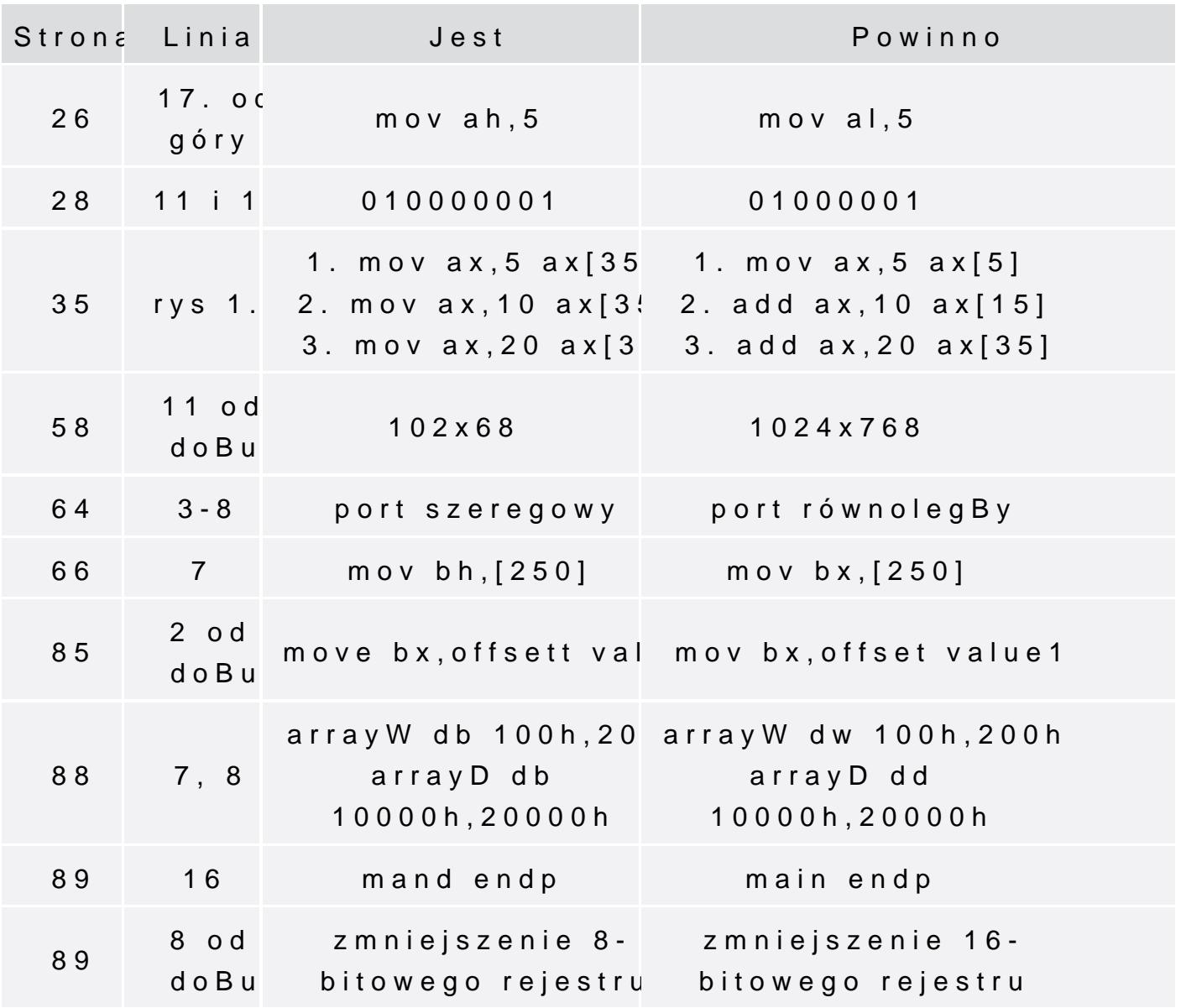

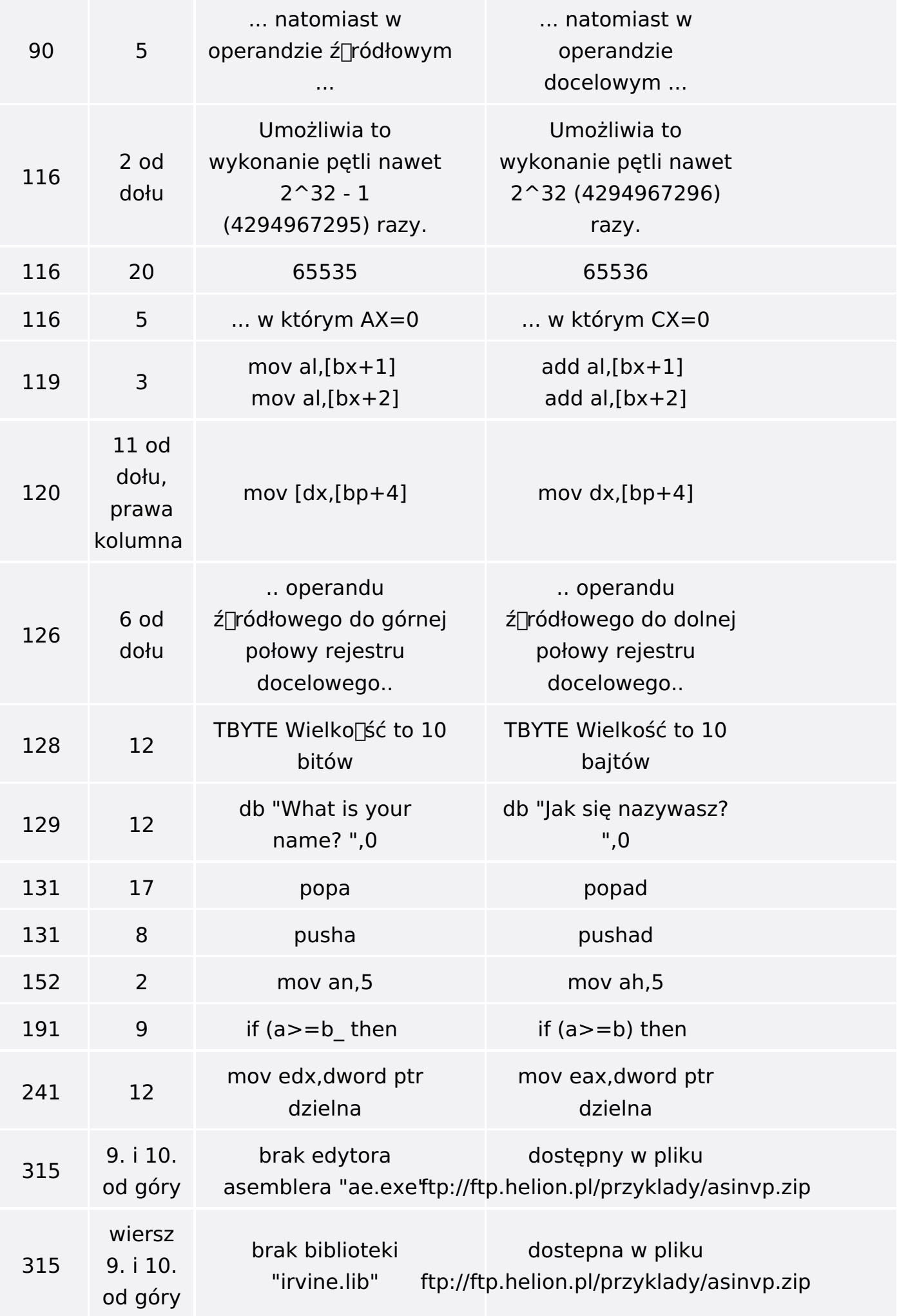

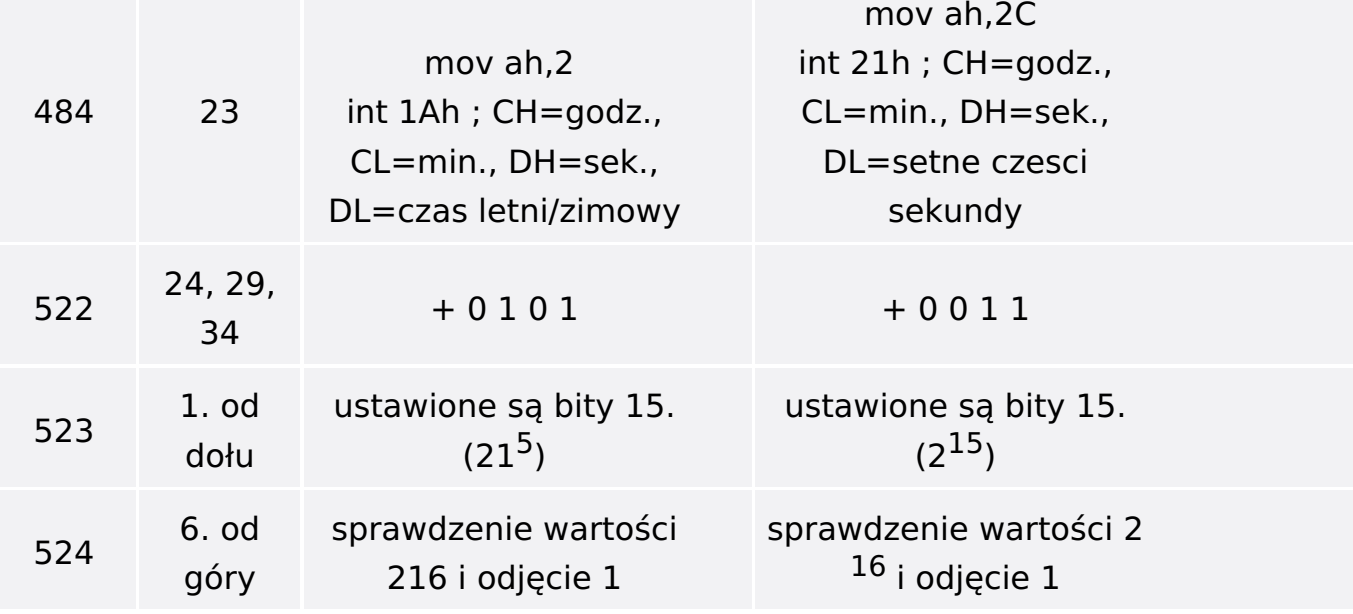